## **10 FORMAS DE REALIZAR PLAGIO**

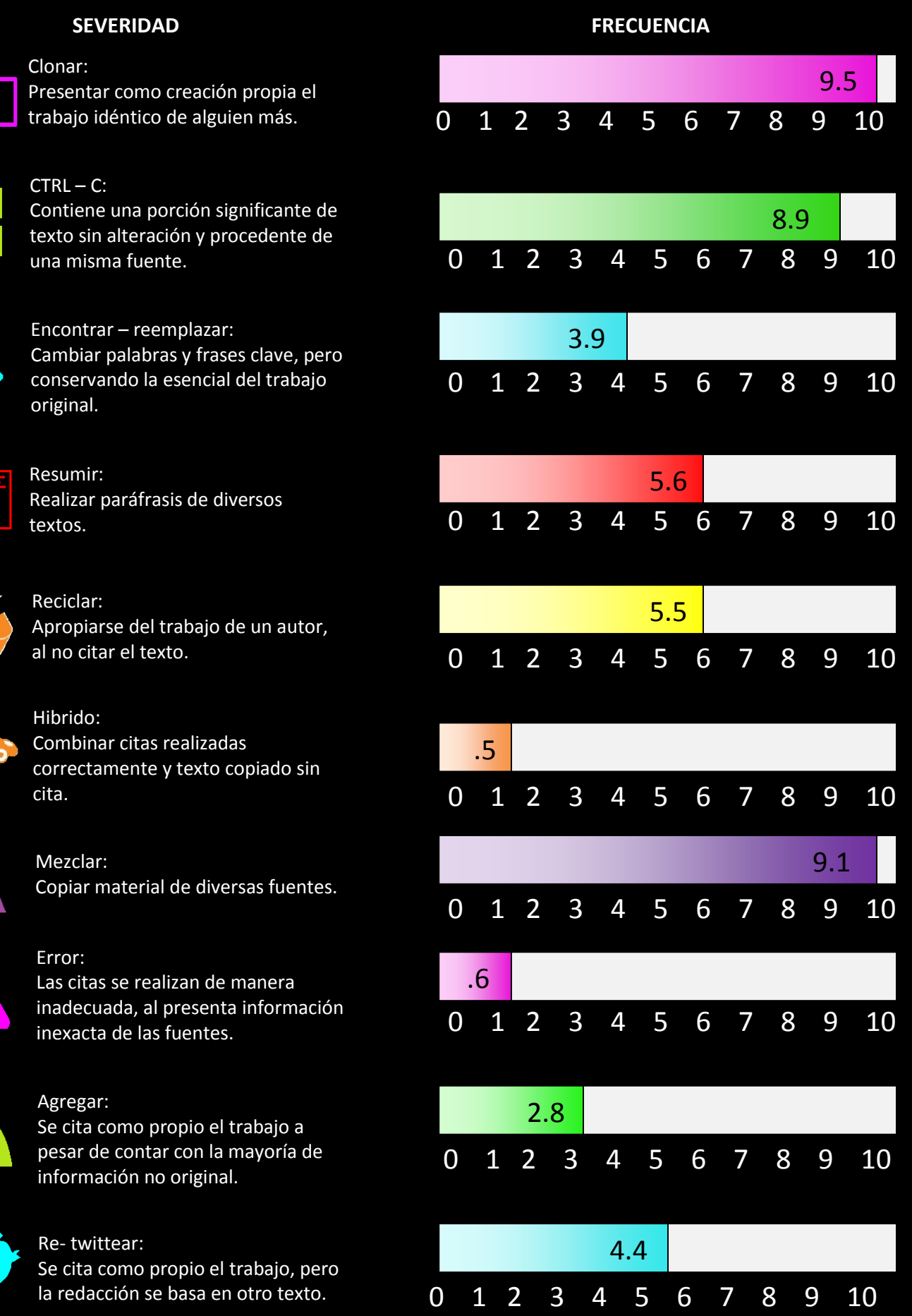

Traducción del original elaborado por iParadigms, Oakland California, 2014

**1**

**2** 

**CTRL** 

 $\mathcal{C}$ 

**3**

**4** 

**5** 

**6**

**7**

**8**

8

**9**

**10**